# **Die fünf Weltreligionen: Das Judentum**

## **Aufgabe: Lies den Text und fülle die Tabelle aus**!

Das Judentum ist die älteste der drei monotheistischen Weltreligionen. Das Judentum existiert seit etwa 3.000 Jahren. Die Anhänger des Judentums werden Juden genannt. Juden glauben, genau wie Christen und Moslems, nur an einen einzigen Gott. Juden glauben daran, dass Gott eines Tages jemanden auf die Welt schickt, um allen Menschen Frieden zu bringen. Jemand ist Jude, wenn seine oder ihre Mutter Jüdin ist. Weltweit gibt es etwa 15 Millionen Juden.

Das Symbol der Juden ist ein Stern aus zwei miteinander verbundenen Dreiecken: der Davidstern. Dieser Stern symbolisiert die Verbundenheit zwischen Gott und den Menschen.

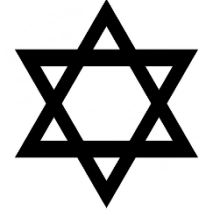

Das heilige Buch der Juden ist der Tanach. Im Tanach wird die Geschichte des jüdischen Volkes beschrieben. In Gottesdiensten wird aus dem Tanach in der Originalsprache vorgelesen, also auf Hebräisch. Gottesdienste werden in einer Synagoge abgehalten, so wird das Gotteshaus der Juden genannt.

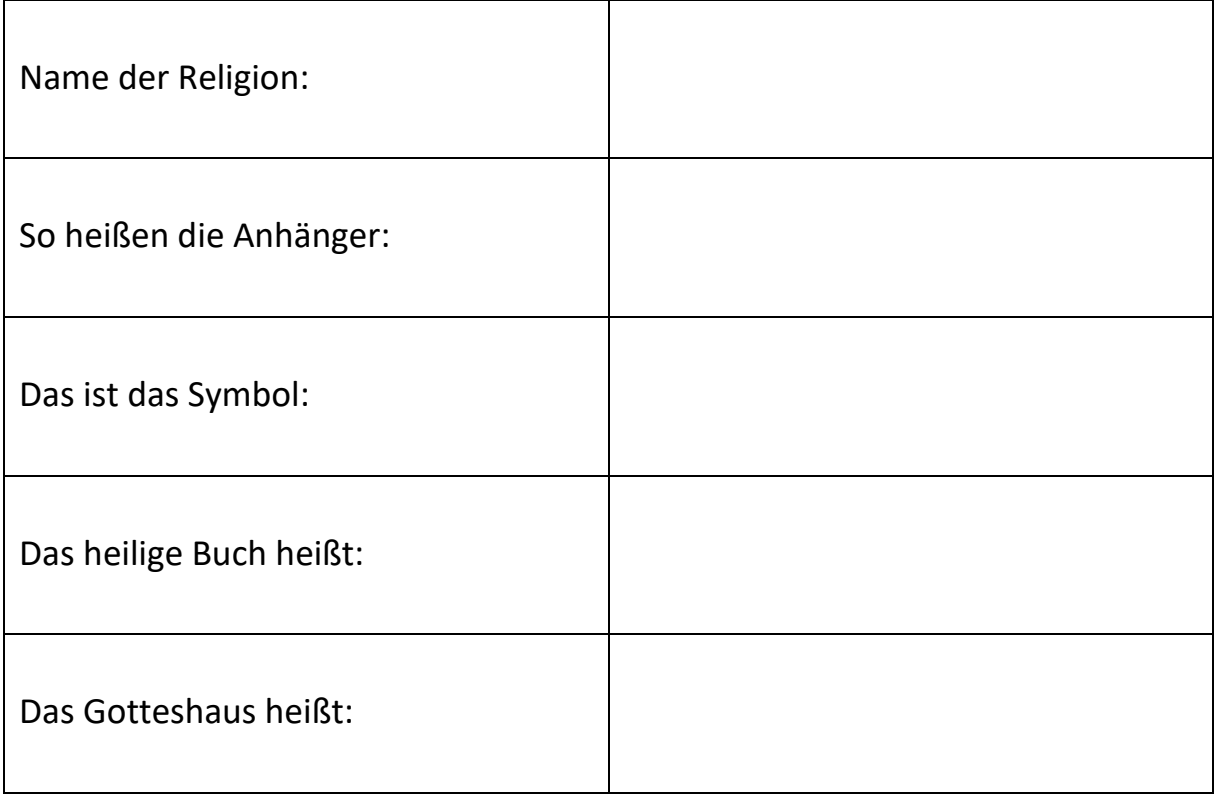

## Computer ABC – Teil 2

#### **Aufgabe: Lies dir die Sätze durch und kreuze an, welcher Begriff beschrieben wird!**

1) So wird der Bildschirm vom Computer genannt.

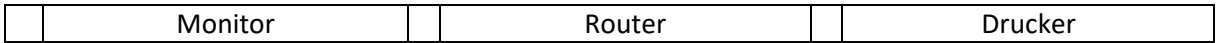

2) Ein Gerät mit dessen Hilfe man Texte und Bilder drucken kann.

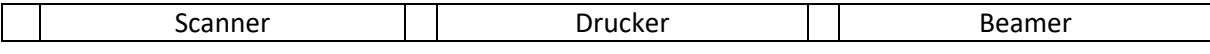

#### 3) So wird das schnelle zweimalige Drücken der linken Maustaste genannt.

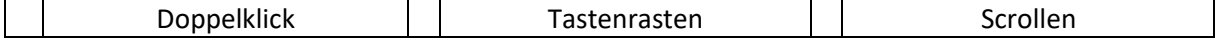

4) Auf ihr sind alle Tasten, die man für die Bedienung eines Computers benötigt.

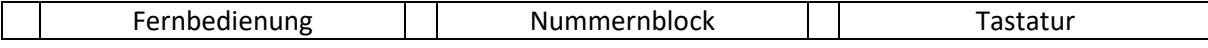

#### 5) Mit diesem Ausgabegerät kann man Texte oder Bilder ausdrucken.

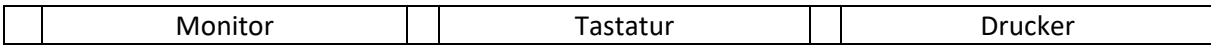

6) Ein Gerät, das man an einen Computer anschließen kann. Mit ihm lassen sich Figuren in Computerspielen steuern.

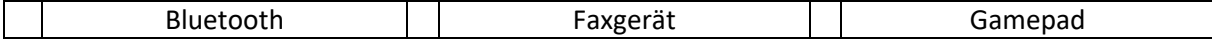

7) Alles, was man am Computer anfassen kann. Maus, Tastatur, Monitor, Drucker und Scanner sind Beispiele hierfür.

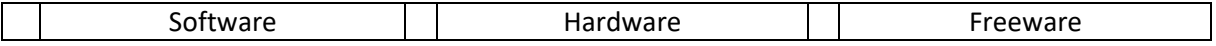

8) Das Schulfach, in dem du den Umgang mit Computern lernst. Hier erfährst du, was zu einem Computer gehört und wie man ihn bedient.

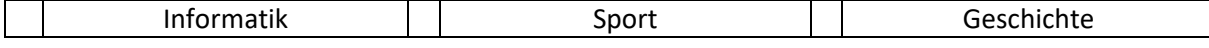

9) Dieses Gerät ist Monitor, Computer und Maus in einem. Es ist ein Computer, den man überall mitnehmen kann.

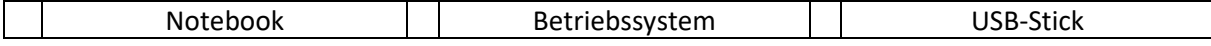

Aufgaben Geographie 15.2.-5.3.2021

Liebe Schüler,

## **1. übt bitte jede Woche die Nachbarn von Sachsen und die Grenze von Sachsen auf der Karte zu zeigen.**

Jetzt wollen wir uns mit der Landeshauptstadt von Sachsen- Dresden beschäftigen.

- 2. Lies dir das Arbeitsblatt "Dresden stellt sich vor" gründlich durch (du musst es nicht **ausdrucken)**
- **3. Schreibe in deinen Hefter:**

Unsere Landeshauptstadt Dresden

- a. Geschichte
	- 1. Fischerdorf (vor 900 Jahren)
	- 2. Stadt (1216)
	- 3. Zerstörung im 2. Weltkrieg (1945)
	- 4. Tourismusziel (heute)
- b. Wichtige Informationen

Dresden ist die Hauptstadt von Sachsen. In ihr sitzt der Landtag, der über die Politik in Sachsen entscheidet. Jedes Jahr besuchen viele Touristen die Stadt. Es gibt viele berühmte Sehenswürdigkeiten.

**4. Suche aus dem Suchsel die Sehenswürdigkeiten von Dresden heraus. Schneide die Bilder aus und klebe sie untereinander in den Hefter unter dem Stichpunkt:**

### c) Sehenswürdigkeiten

**5. Schreibe den Namen der Sehenswürdigkeit neben die Bilder.**

**6. Unternimm einen Spaziergang durch Dresden (gern auch virtuell https://dresden360.com/) und schau dir die Sehenswürdigkeiten an.**

Viel Erfolg.

D. Jänsch

d.jaensch@wilhelmine-reichard-schule.de

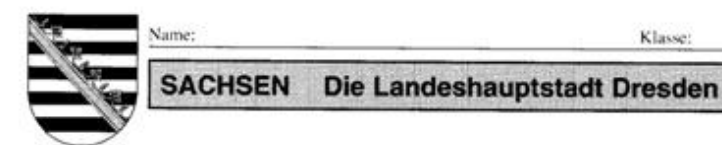

Klasse:

Arbeitsblatt 5

# Dresden stellt sich vor

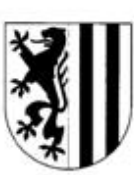

#### Geschichte

Vor 900 Jahren war es ein sorbisches Fischerdorf. 1216 wurde die Stadt gegründet. Seine Blütezeit erlebte Dresden unter August dem Starken. Viele schöne Gebäude, wie der Zwinger wurden gebaut. Berühmte Kunstschätze und Sammlungen kann man im Grünen Gewölbe und in der Gemäldegalerie sehen.

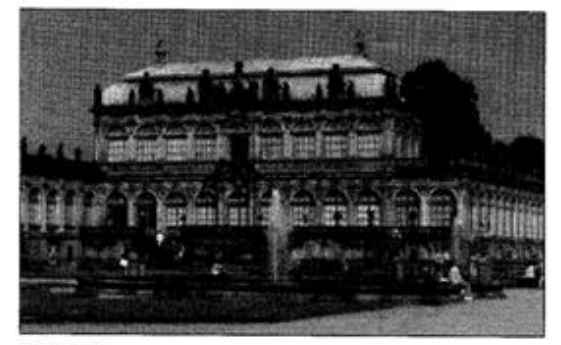

Zwinger

#### Während des 2. Weltkrieges

Im Februar 1945 wurde die Innenstadt durch Bombenflugzeuge stark zerstört. Viele Menschen mussten sterben. Wohnhäuser. Kunstschätze und Denkmäler wurden vernichtet.

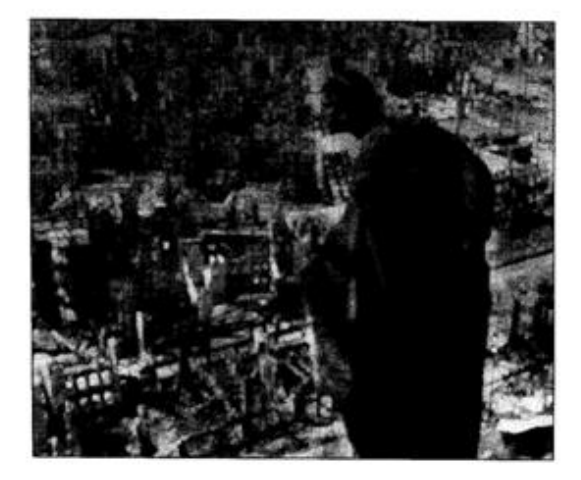

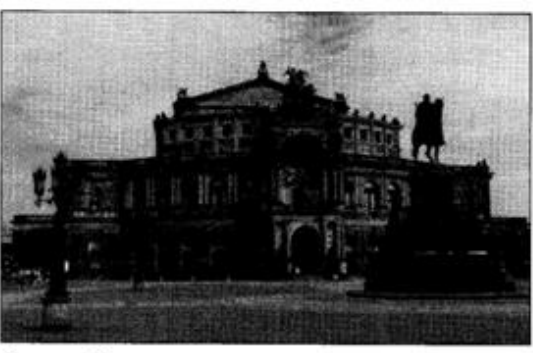

Semper-Oper

#### Heute

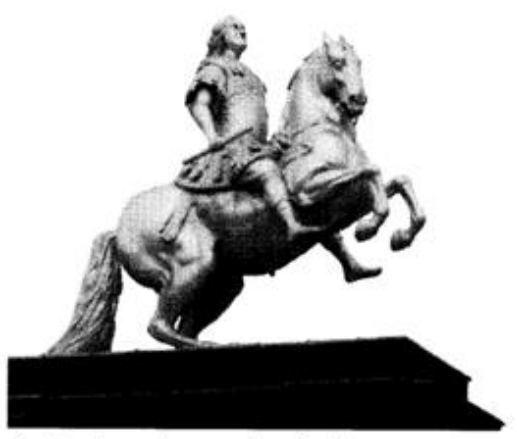

Denkmal von August dem Starken

- Dresden ist das politische Zentrum Sachsens.
- Dresden ist ein Zentrum der Wissenschaft und Bildung. Es hat viele Hochund Fachschulen.
- Dresden ist Kunst- und Kulturstadt. Es gibt viele Museen und Kunstdenkmäler.
- Dresden ist eine wichtige Industriestadt.

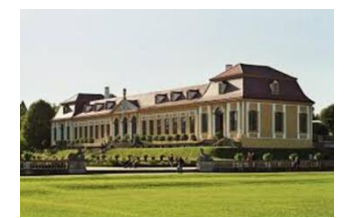

# **Sehenswürdigkeiten in Dresden**

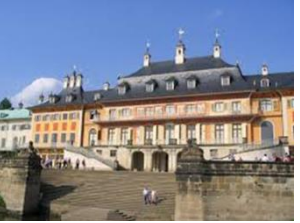

Markiere 10 Bauwerke, die im Auftrag von August dem Starken gebaut wurden.

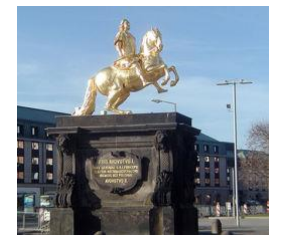

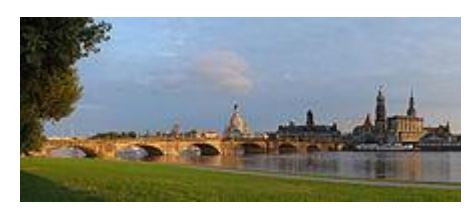

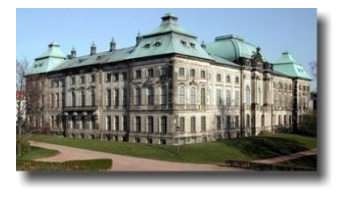

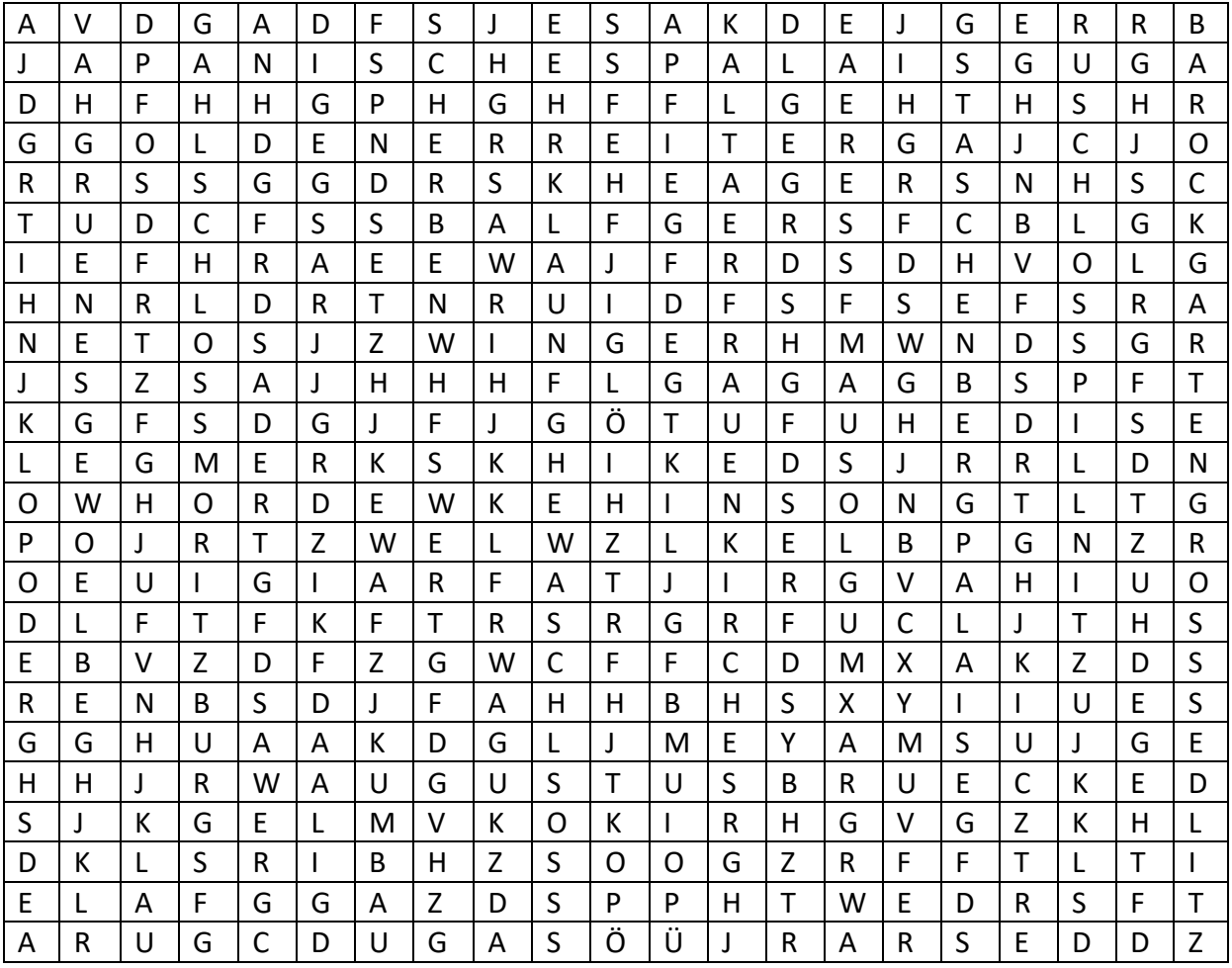

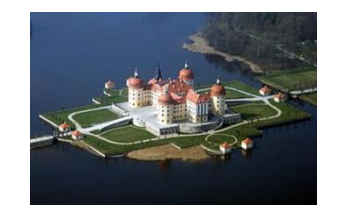

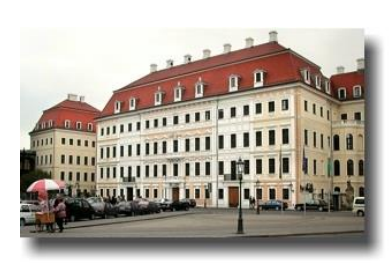

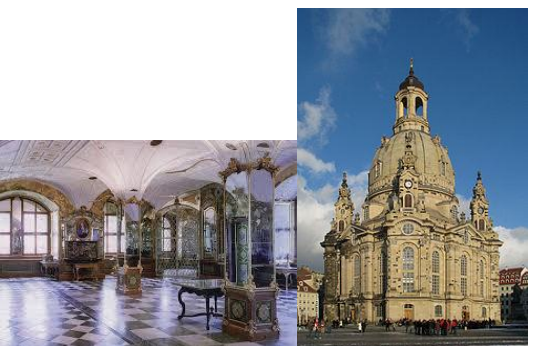

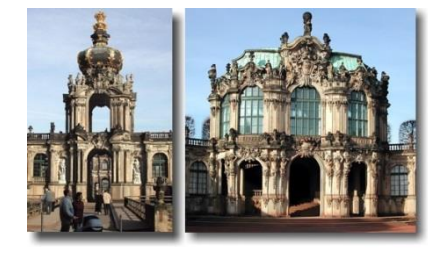

#### **GESCHICHTE**

#### Liebe Klasse 5a und 5b

ich hoffe, ihr seid bis jetzt gesund geblieben.

Nun können die Steinzeitmenschen also Feuer machen, mit dem sie wilde Tiere abwehren, sich wärmen und Nahrung zubereiten können.

Ihr kennt das älteste Werkzeug der Welt: den Faustkeil. Der war immer mit dabei, ganz so wie heute ein Taschenmesser

Die ersten beiden neuen Arbeitsblätter beschäftigen sich noch einmal mit dem Feuer.

Unterstreicht auf Blatt 1, wie die Menschen Feuer gemacht haben und klebt Blatt 2 in euren Hefter, Malt beide Bilder aus.

Arbeitsblatt 3 zeigt euch die ersten Werkzeuge, die aus Stein, Holz oder Knochen der Tiere gefertigt wurden.

#### **Beschriftet Blatt 3 so:**

1<sup>.</sup> Faustkeil  $2 \cdot$  Schaber 3: Bohrer 4: Harpune 5: Nadel 6: Stoßlanze

Schreibt jetzt in die Tabelle die Überschriften: Stein **Knochen** Holz jeweils in eine Spalte.

Faustkeil. Schaber und Bohrer waren aus Stein, Harpune und Nadeln aus Knochen, Nadeln konnten auch aus Holz sein, die Stoßlanze war aus Holz.

Tragt die Werkzeuge in die richtige Spalte der Tabelle ein.

Mit den Nadeln wurden die Kleider der Steinzeitmenschen genäht, da es noch keine Webstühle qab.

#### Löst Arbeitsblatt 4.

Lest euch Arbeitsblatt 5 durch und beantwortet folgende Fragen schriftlich im ganzen Satz in eurem Hefter.

- 1 Was sind Höhlenmalereien?
- 2. Wer bemalte die Höhlen?
- 3. Wo gibt es die schönsten Höhlenmalereien?
- 4. Wann wurde diese Höhle entdeckt und von wem?
- 5. Wie alt sind die Höhlenmalereien?
- 6. Wie wurden die Malereien aufgetragen?
- 7. Woraus bestand die Farbe?
- 8. Schau dir die Bilder darunter an. Kommt dir eines bekannt vor?

Falls ihr Fragen habt, schreibt mir eine Mail: a.thuesing@wilhelmine-reichard-schule.de

Liebe Schülerinnen und Schüler, liebe Eltern, liebe Erzieher, Kommt / kommen Sie gesund und zuversichtlich durch diese Zeit.

Viele Grüße, Frau Thüsing

Das Feuer

- / Eine großartige Entdeckung war das Feuermachen. Die Früh-
- 2 menschen lernten es, und das ging so: Ein trockener, harter Holz-
- 3 stab wurde so lange in einen weichen Holzklotz gebohrt, bis er
- 4 durch die Reibungshitze zu schwelen begann. Durch Pusten und
- $5$  mit Hilfe trockener Gräser und Blätter bildete sich eine Flamme.
- $6$  Dazu benötigte man viel, viel Geduld!
- 7 Der erste Braten dürfte zufällig entstanden sein, als ein roher
- $\beta$  Fleischbrocken ins Feuer fiel. Das roch gut und war leichter zu  $\mathcal G$  kauen als rohes Fleisch.

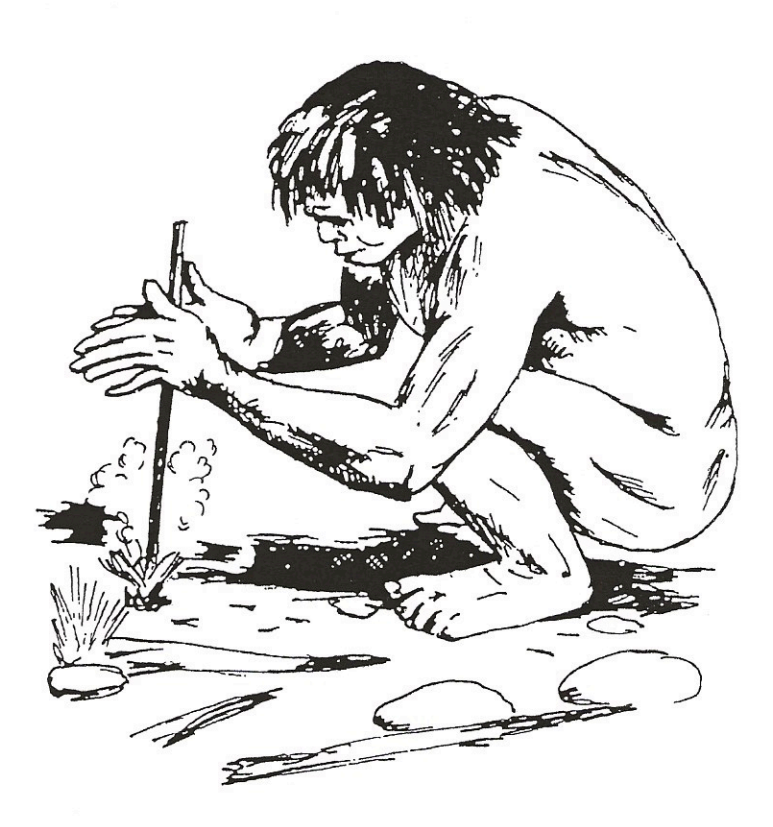

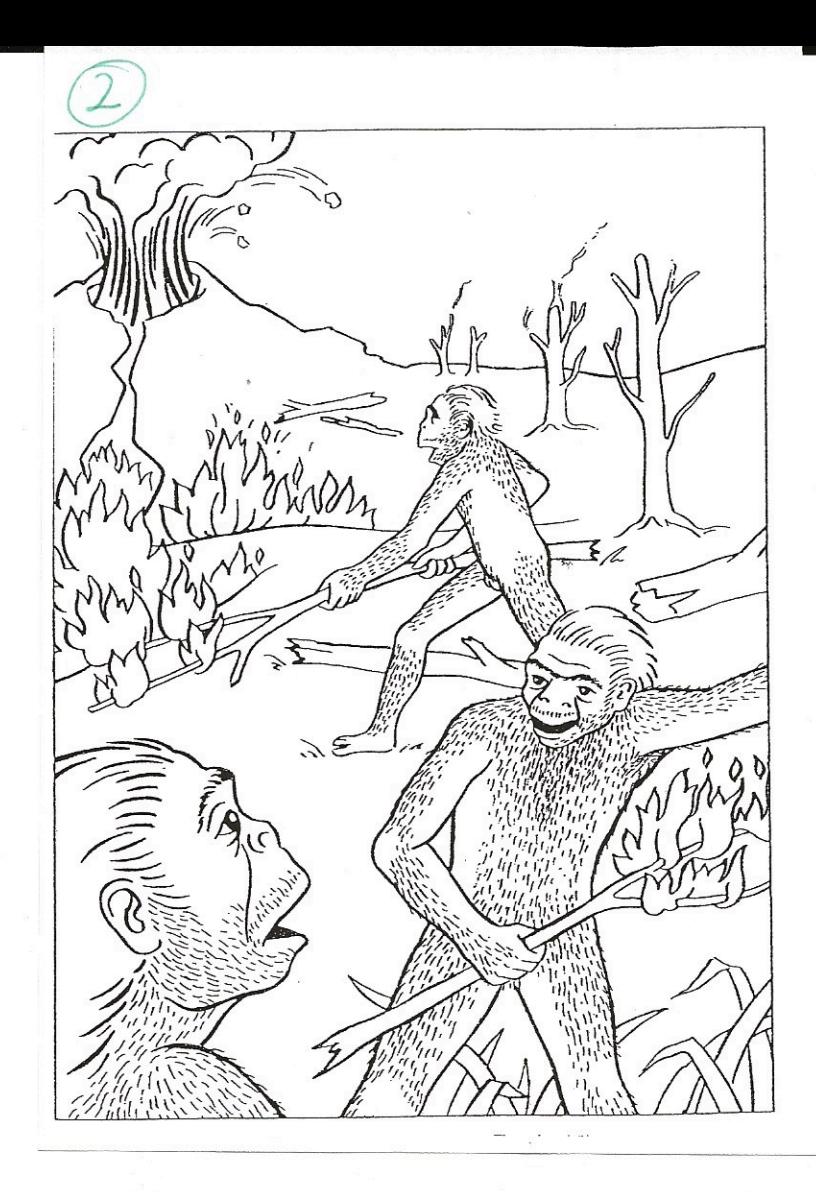

#### Werkzeuge und Waffen

Den Werkzeugmachern der Steinzeit standen für ihre Geräte nur Stoffe zur Verfügung, die sie in der Natur vorfanden. Sie entwickelten in tausenden von Jahren ein großes Geschick darin, Werkzeuge aus Stein, Knochen und Holz zu fertigen.

Das erste und älteste Werkzeug der Frühmenschen war ein Gerät aus Stein. Finde selbst heraus, wie dieses Werkzeug genannt wird:

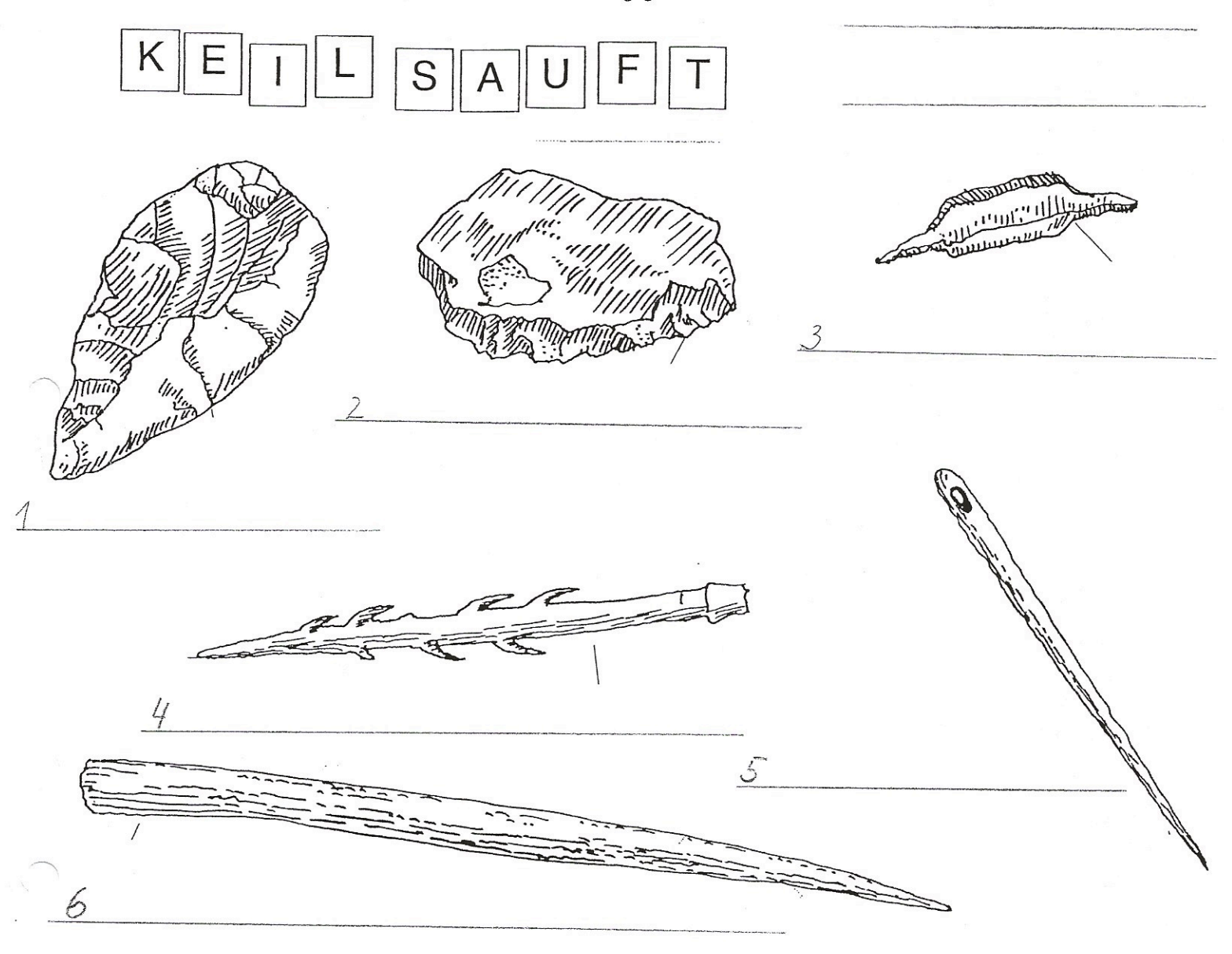

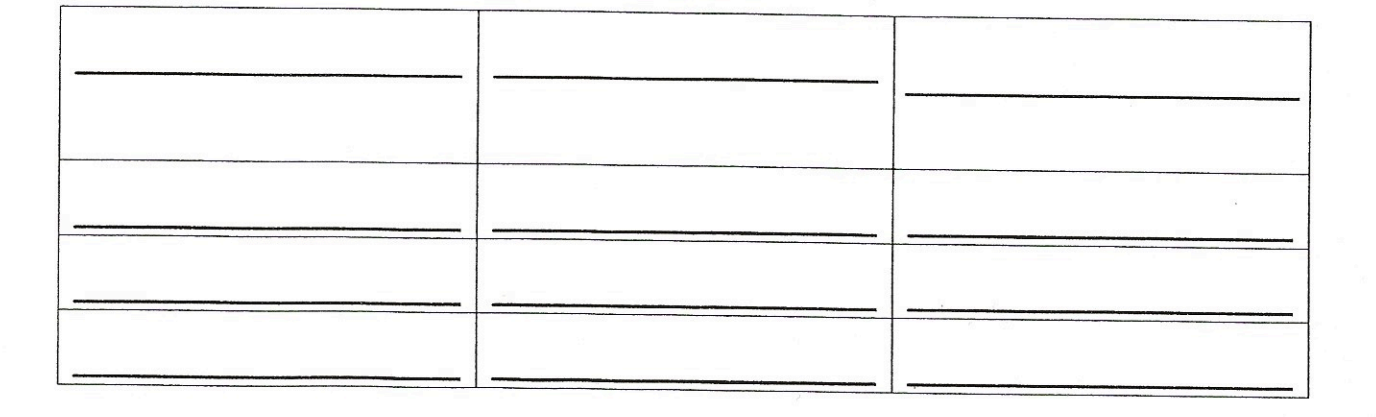

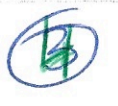

Name:

Datum:

# Die Kleidung der Steinzeitmenschen

1. Lies und gib jedem Abschnitt eine passende Überschrift.

Mühsame Näharbeit Wunderwerkzeug Nähnadel Kleidung aus Häuten und Fellen

Die Steinzeitmenschen tragen eine schützende Kleidung gegen Kälte, Wind und Regen. Sie können noch keine Stoffe weben. Deshalb sind Mützen, Jacken, Hosen, Kleider und Stiefel aus Tierhäuten und Fellen. Bevor die Tierhäute zusammengenäht werden können, werden sie mit Schabern von Fleischresten befreit und gut getrocknet.

Dann können die einzelnen Teile mit Tiersehnen, Tierhaaren oder Pflanzenfasern zusammengenäht werden. Dabei helfen ihnen schon vor 23 000 Jahren dünne feine Nähnadeln, die aus Knochen geschnitzt und mit Schleifsteinen poliert sind. Mithilfe der Nähnadeln können auch Zelte, Taschen, Säcke und Schuhe aus Leder und Fellen hergestellt werden.

Nähen ist damals eine sehr mühsame Arbeit. Mit spitzen Gegenständen muss vor jedem Nadelstich ein Loch gebohrt werden. Oft schmücken die Menschen ihre Kleider mit Perlen aus Elfenbein. Mit Gras polstern sie Schuhe und Kleider aus, damit sie wärmer sind.

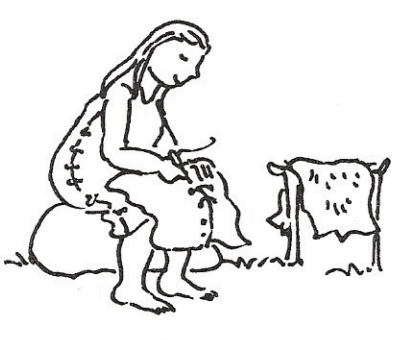

### 2. Kreuze die richtigen Behauptungen an.

Die Kleidung der Menschen besteht aus Fellen und Tierhäuten.

Vor jedem Nadelstich muss ein Loch gebohrt werden.

Die Schuhe werden mit Gras ausgestopft, damit es lustig kitzelt.

Die Löcher vor den Nadelstichen werden nur zum Spaß gestochen.

Die Menschen polstern die Schuhe mit Fleischresten aus.

Die Nähnadeln werden aus Knochen geschnitzt.

Die Schuhe werden mit Gras ausgestopft, damit sie wärmer sind.

Mit den Nähnadeln werden auch Säcke und Zelte zusammengenäht.

# 3. Erkundige dich. 5 lut fallt

Forsche im Internet nach, in welchen Museen du Kleidung und Zelte der Steinzeitmenschen sehen kannst.

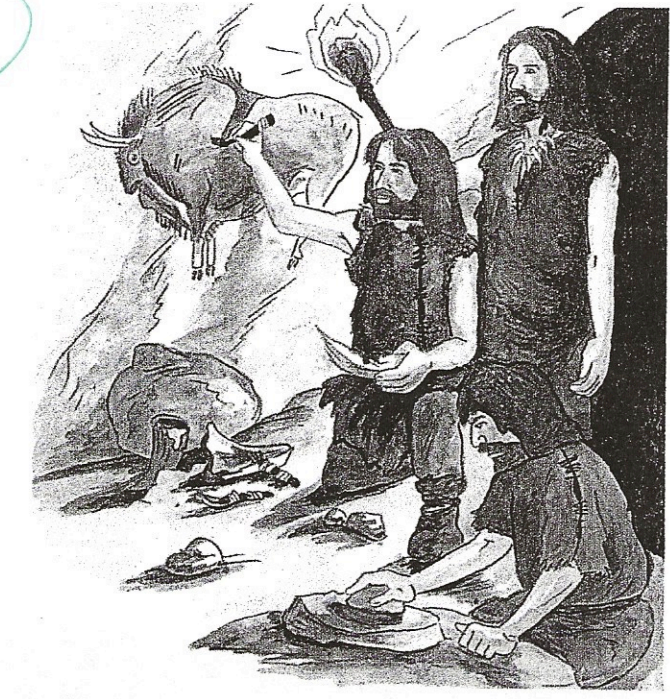

Die Menschen der Steinzeit waren nicht nur geschickte Jäger, sondern auch begabte Künstler. Sie schnitzten Gegenstände aus Holz und Elfenbein und bemalten die Wände von Höhlen.

Die Farbe stellten die Höhlenmaler aus einer Mischung aus Holzkohle, Erde, gemahlenen Steinen und Tierfett her. Aufgetragen wurde sie mit den Händen oder einem Fellbüschel.

Auf den Malereien sind häufig Jagdtiere zu sehen.

Höhlenmaler

Die schönsten Höhlenmalereien gibt es in der Höhle von Lascaux (sprich: Laskoo). Das liegt in Frankreich. In dieser Höhle sind 596 Tiere an die Wand gezeichnet: Mammuts, Bisons, weiße Stiere. Die Höhle wurde im Jahr 1940 von vier Jungen und ihrem Hund entdeckt. Der Hund war in einem Erdloch verschwunden. Als die Kinder ihn suchten, fanden sie eine riesige Höhle. Sie kamen mit Seilen und Lampen zurück und entdeckten die Höhlenmalereien.

Auch in Spanien, Afrika und Australien wurden in Höhlen Felsbilder entdeckt, die mindestens 30 000 Jahre alt sind. Niemand weiß, warum diese Bilder gemalt wurden; wir können darüber nur Vermutungen anstellen.

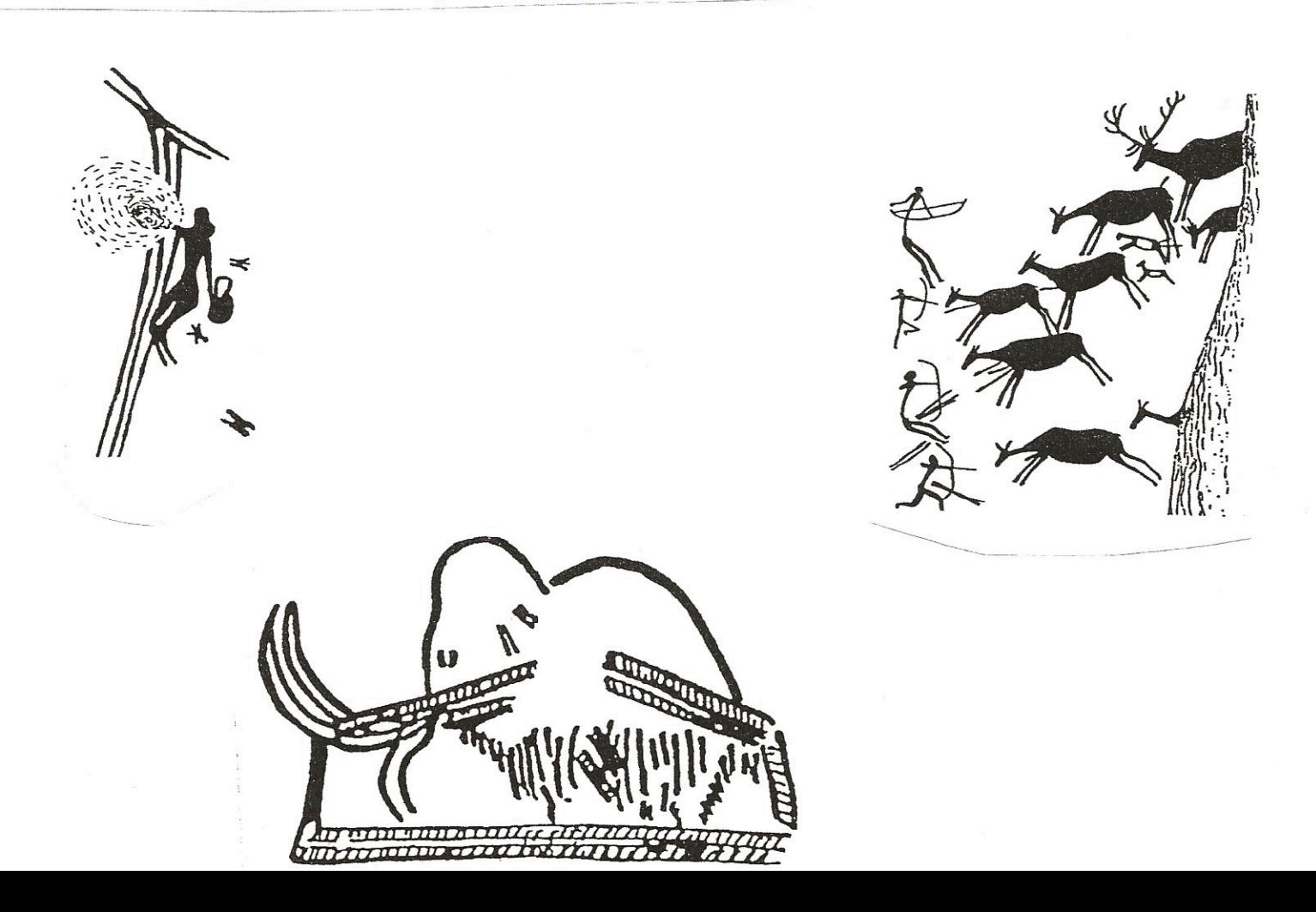